# PREZONE2

### **PRZEDWZMACNIACZ MIKSUJĄCY**

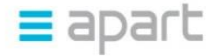

### **PREZONE2 – INFORMACJE TECHNICZNE**

- Wysokość 2U z uchwytami do racka
- **E** Pozwala na intuicyjną obsługę końcowemu użytkownikowi
- $\equiv$  Podobna koncepcja do serii MA

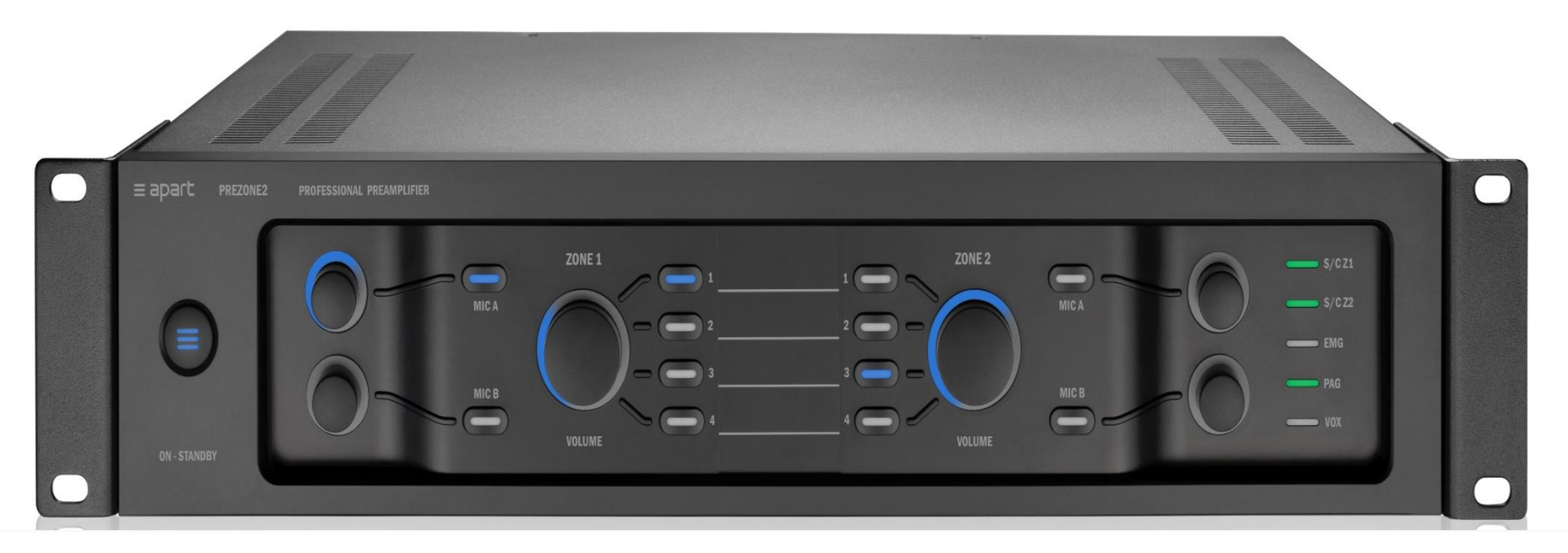

 $\equiv$  apart

### **PREZONE2 – INFORMACJE TECHNICZNE** NOWE PRODUKTY

- 2 wejścia mikrofonowo liniowe  $\equiv$
- 4 wejścia stereo liniowe Ξ
- 2 strefy stereo źródło/głośność/przywołanie stref  $\equiv$
- Wejście alarmowe ze stykiem Ξ
- 2 strefy selektywnego przywołania wejścia z  $\equiv$ gongiem

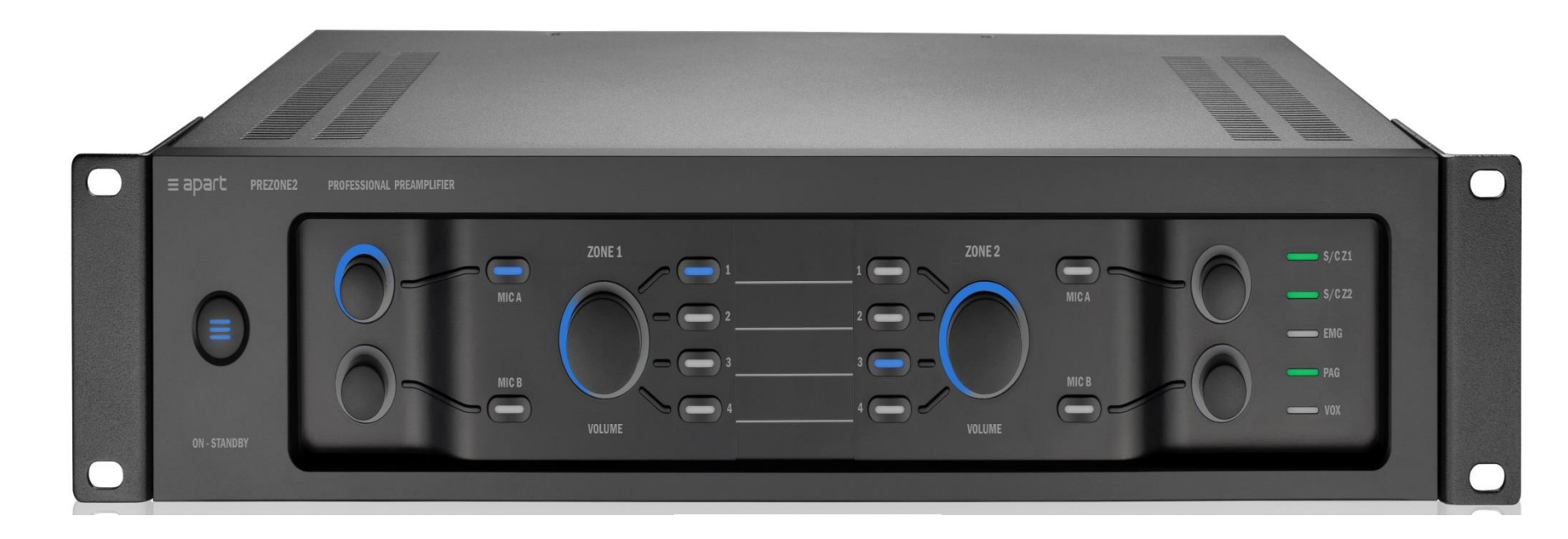

 $\equiv$  apart

#### **PREZONE2 STRONA TYLNA**

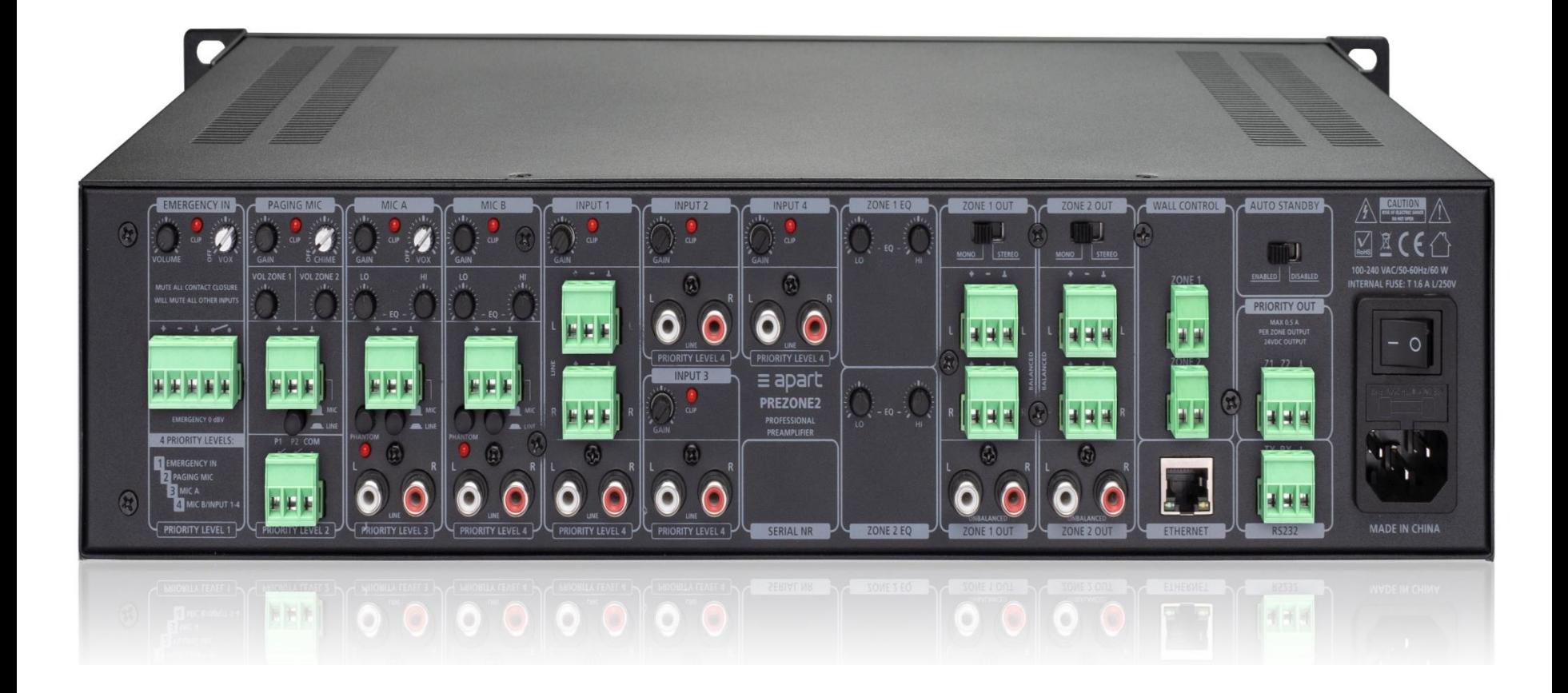

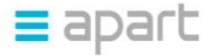

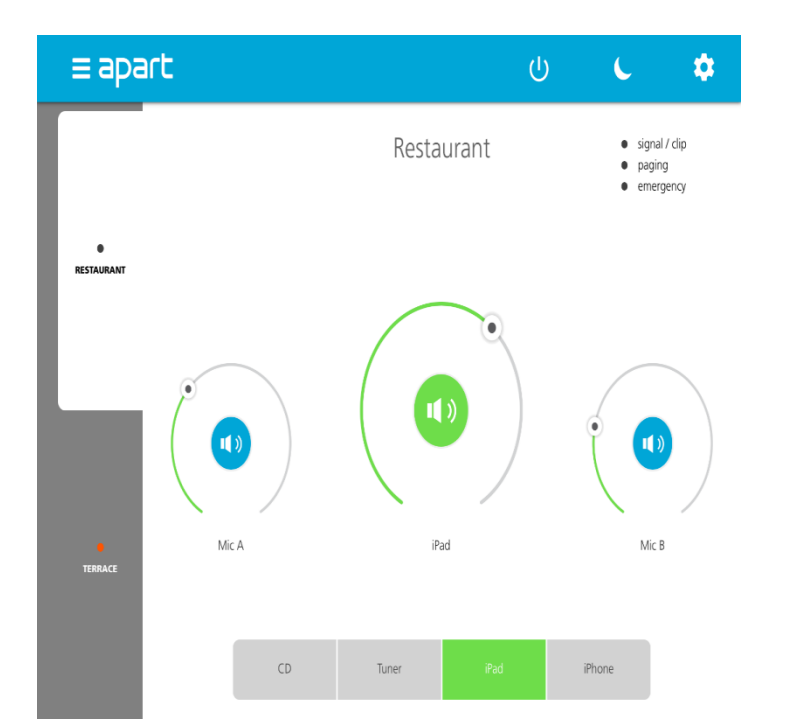

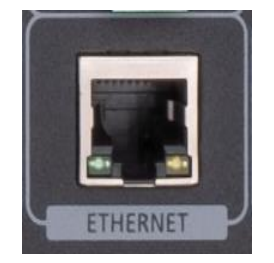

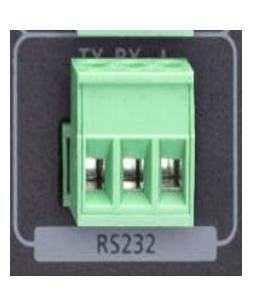

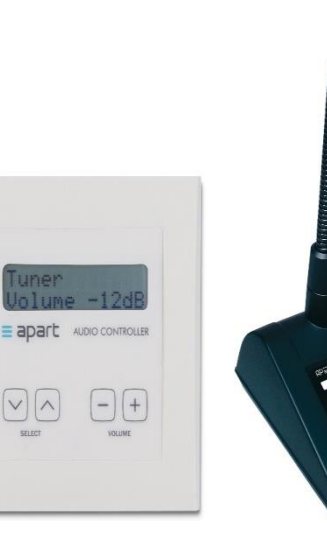

### **PREZONE2 – STEROWANIE**

- Ethernet  $=$ 
	- $\equiv$  Komendy
	- Wbudowany Ξ webserver
		- Konfiguracja i  $\equiv$ sterowanie
- RS232  $\equiv$ 
	- Komendy Ξ
	- DIWAC / D-DIWAC  $\equiv$
- Mikrofon przywoławczy  $\equiv$
- Wszystkie interfejsy Ξ pracują równolegle i są synchronizowane

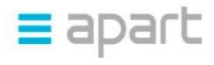

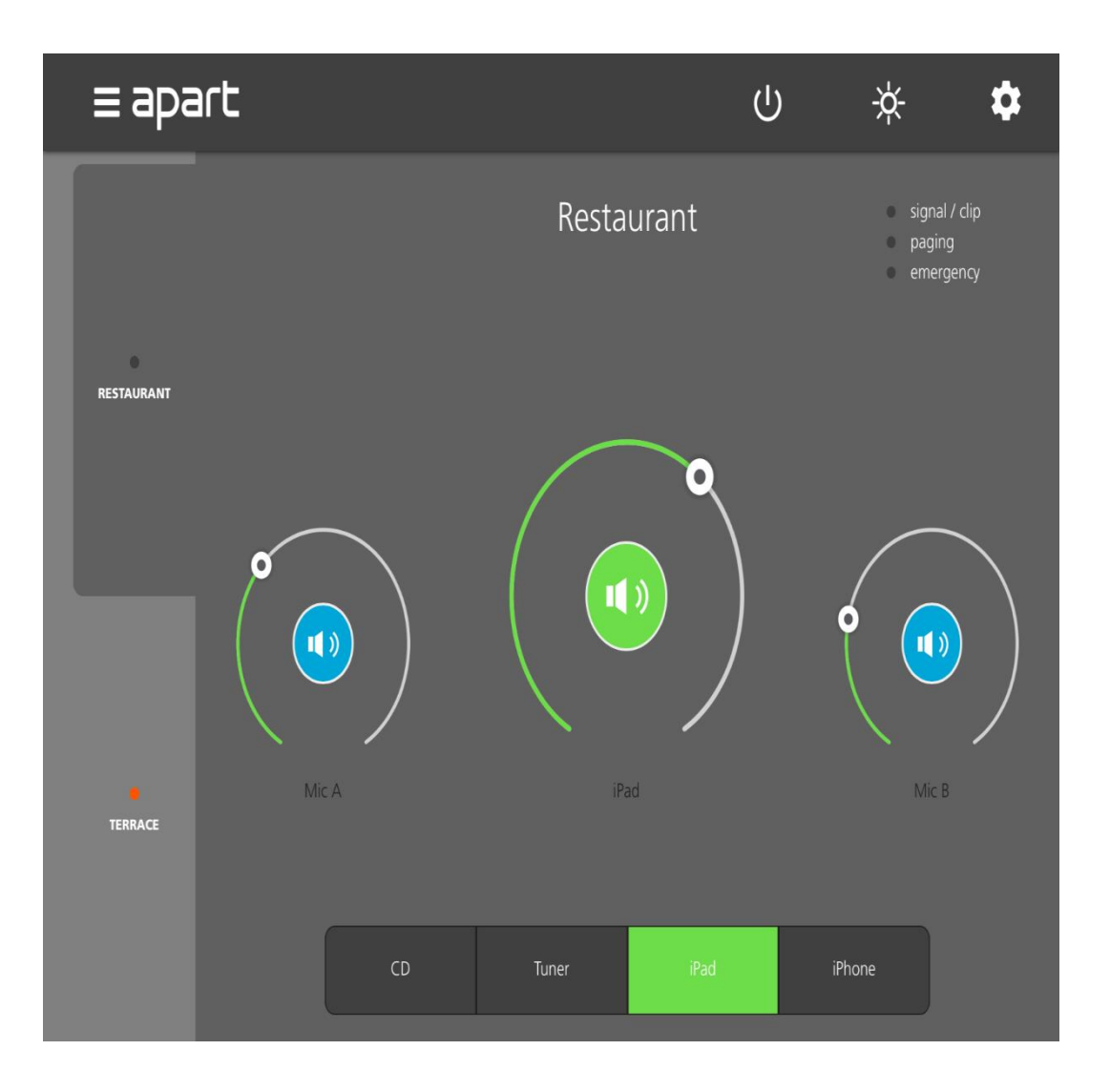

#### **PREZONE2 – Webserver**

- $\equiv$  Sterowanie przez:
	- $\equiv$  Smartfon
	- Tablet  $\equiv$
	- $\equiv$  PC
- Z trybem nocnym  $\equiv$

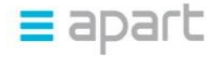

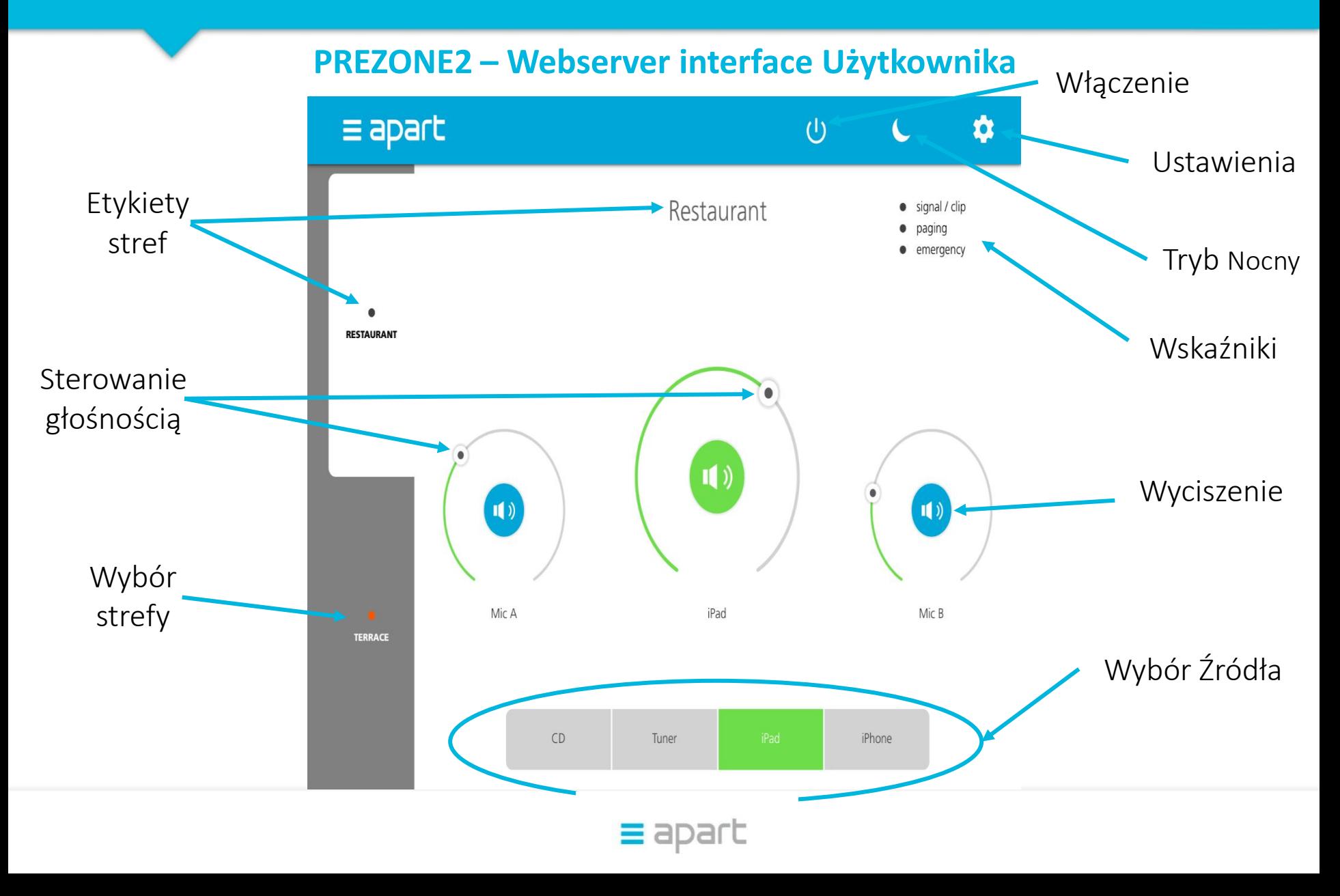

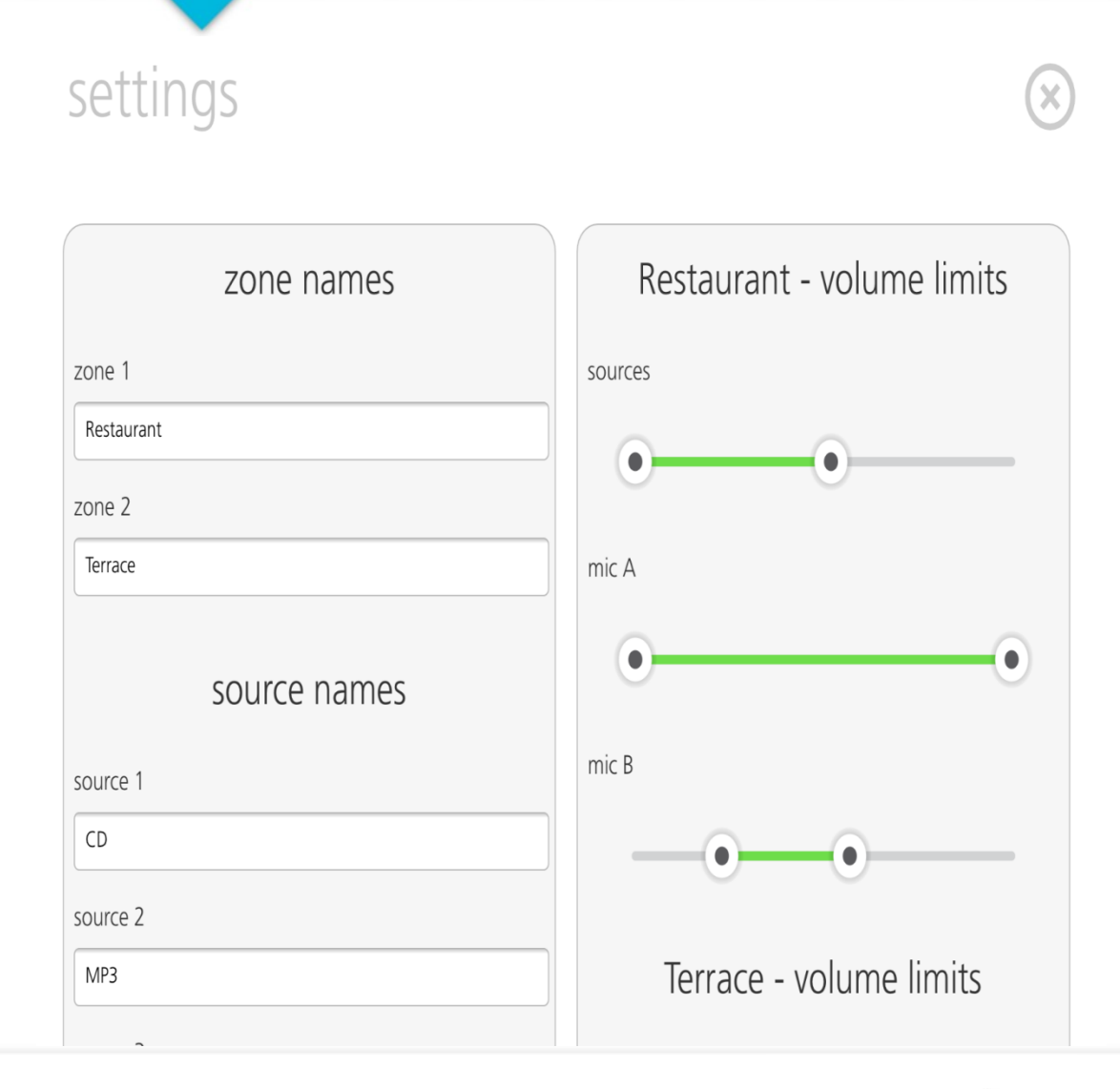

### **PREZONE2 – Webserver Ustawienia**

- **Zmiana strefy, źródła i** mikrofonu
- **E** Ustawianie poziomów Min & Max dla wejść
- Reset fabryczny  $\equiv$
- $\equiv$  Stronę można zabezpieczyć hasłem

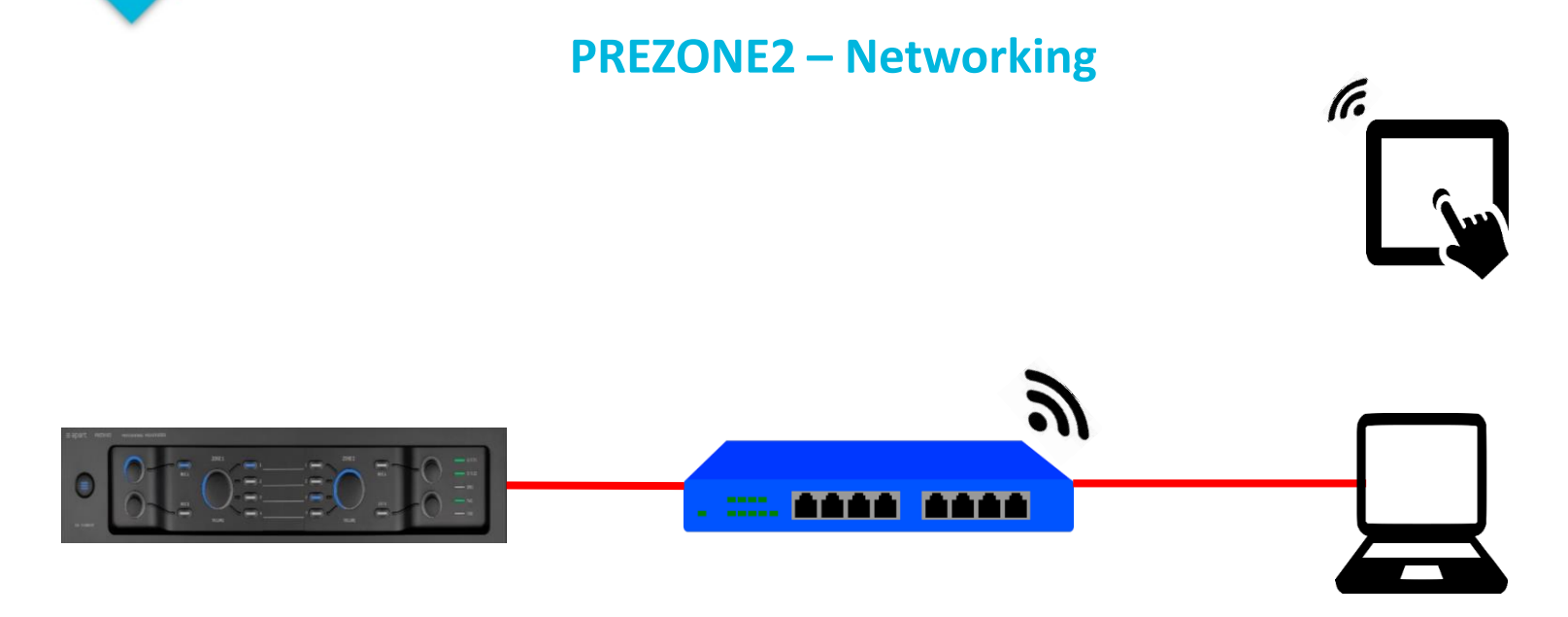

- Kabel z PREZONE2 do Routera
- Wi-Fi lub kabel z routera do różnych  $\equiv$ urządzeń - PC/Mac/Tablet/Smartfon
- $\equiv$  Połącz PREZONE2 do sieci używając innych aplikacji jak Fing lub Discovery

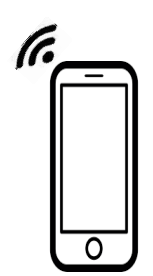

- IP adres jest kontrolowany przez router (DHCP)  $\equiv$
- Statyczny IP w PREZONE2 jest możliwy ale nie polecany

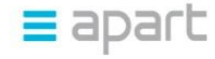

### **PREZONE2 – Networking**

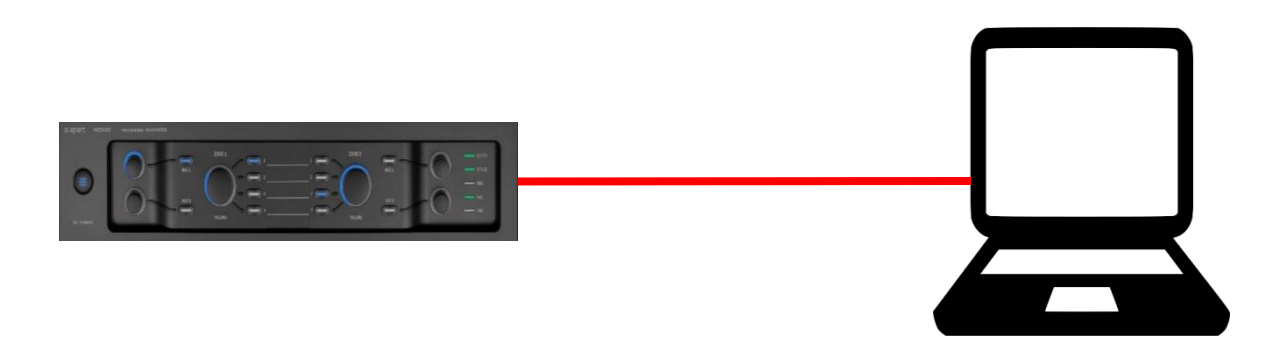

- PREZONE2 bezpośrednio do PC automatyczne ustalanie  $\equiv$ połączenia
- PREZONE2 i PC łączą z lokalnym IP addresses 169.254.x.x  $\equiv$
- Nie ma potrzeby ręcznego ustawiania IP w innym urządzeniu  $\equiv$

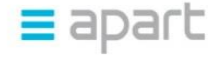